# **Verizon Blackberry Curve User Manual**

When people should go to the books stores, search foundation by shop, shelf by shelf, it is in fact problematic. This is why we give the ebook compilations in this website. It will enormously ease you to look guide **Verizon Blackberry Curve User Manual** as you such as.

By searching the title, publisher, or authors of guide you in fact want, you can discover them rapidly. In the house, workplace, or perhaps in your method can be every best area within net connections. If you intention to download and install the Verizon Blackberry Curve User Manual, it is totally easy then, before currently we extend the join to purchase and make bargains to download and install Verizon Blackberry Curve User Manual therefore simple!

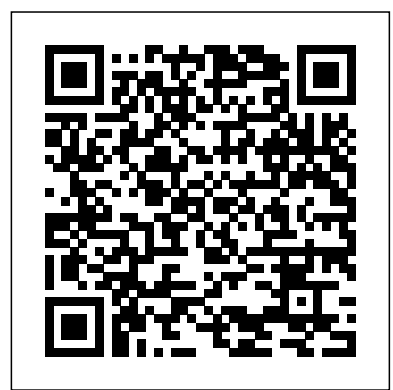

Ebony Plunkett Research, Ltd. Market research guide to the infotech industry a tool for strategic planning, competitive intelligence, employment searches or financial research. Contains trends, statistical tables, and an industry glossary. Includes one page profiles of infotech industry firms, which provides data such as addresses, phone numbers, executive names.

#### People Plunkett Research, Ltd.

MacLife is the ultimate magazine about all things Apple. It's authoritative, ahead of the curve and endlessly entertaining. MacLife provides unique content that helps readers use their Macs, iPhones, iPods, and their related hardware and software in every facet of their personal and professional lives.

#### *PC Mag* John Wiley & Sons

Step-by-step instructions with callouts to BlackBerry Curve photos that show you exactly what to do. Help when you run into BlackBerry Curve problems or limitations. Tips and Notes to help you get the most from your BlackBerry Curve. Full-color, step-by-step tasks walk you through getting and keeping your BlackBerry Curve working just the way you want. The tasks include: \* How to get started fast with any BlackBerry Curve: 8300 Series, 8500 Series, or 8900 Series \* How to make, receive, and manage calls and emails efficiently \* How to use the BlackBerry Curve's powerful contact management and calendar software \* How to listen to audio and watch video \* How to connect to the Internet, Bluetooth devices, and your company's VPN \* How to browse the Web from your BlackBerry Curve \* How to use the BlackBerry Curve's messaging tools, including text, multimedia, PIN, and IM \* How to find, choose, and install new BlackBerry Curve applications \* How to connect with social networking sites and tools \* How to use Airplane Mode to watch videos, read emails, and listen to music during flights \* How to keep your BlackBerry Curve upto-date, reliable, and running at top performance *Digital Forensics and Cyber Crime* John Wiley & Sons Market research guide to the wireless access and cellular telecommunications industry ? a tool for strategic planning, competitive intelligence, employment searches or financial research. Contains trends, statistical tables, and an industry glossary. Also provides profiles of 350 leading wireless, Wi-Fi, RFID and cellular industry firms - includes addresses, phone numbers, executive names.

PCMag.com is a leading authority on technology, delivering Labsbased, independent reviews of the latest products and services. Our expert industry analysis and practical solutions help you make better buying decisions and get more from technology.

### *PC Mag* Apress

PCMag.com is a leading authority on technology, delivering Labs-based, independent reviews of the latest products and services. Our expert industry analysis and practical solutions help you make better buying decisions and get more from technology.

### **PC Mag** Springer

Covers receipts and expenditures of appropriations and other funds. **Plunkett's E-Commerce & Internet Business Almanac** John Wiley & Sons The first introductory book to developing apps for the BlackBerry If you're eager to start developing applications for the BlackBerry, then this is the hands-on book for you! Aimed directly at novice developers, this beginner guide introduces you to the basics of the BlackBerry API and shows you how to create a user interface, store and sync data, optimize code, manage applications, connect to a network, create enterprise applications using MDS Studio, create Web content, and more. Packed with examples, this straightforward guide takes you from the beginning of the BlackBerry application cycle completely to the end. Guides you through the process of developing applications for the BlackBerry Presents an overview of the BlackBerry, including detailed explanations on the architecture and an indepth look at the programming API Introduces MDS Studio, which is the latest tool from RIM for building enterprise applications Offers novice developers numerous reusable code examples that can be immediately used Explains how to store and sync data, optimize code, manage applications, connect to networks, and more BlackBerry Application Development For Dummies puts you well on your way to creating BlackBerry apps the fun and easy way!

### **PC Magazine** Plunkett Research, Ltd.

You're a proud owner of the bestselling smartphone in the world. Now learn how to make use of all of the Curve's features with this easy-to-read guide from two of the best BlackBerry trainers in the business. BlackBerry Curve Made Simple teaches you how to get the most out of your BlackBerry Curve 8500 and Curve 3G 9300 series smartphone. You'll explore all of the features and uncover time-saving techniques—from emailing and scheduling to GPS mapping and using apps—all through easy-to-read instructions and detailed visuals. Written by two successful BlackBerry trainers and authors, this is simply the most comprehensive and clear guidebook to the BlackBerry Curve smartphones available. *Contemporary Business 2010 Update*

PCMag.com is a leading authority on technology, delivering Labsbased, independent reviews of the latest products and services. Our expert industry analysis and practical solutions help you make better buying decisions and get more from technology.

#### Statement of Disbursements of the House as Compiled by the Chief Administrative Officer from... Lulu.com

Market research guide to  $e$  commerce and internet business a tool for strategic planning, competitive intelligence, employment searches or financial research. Contains trends, statistical tables, and an industry glossary. Includes one page profiles of ecommerce and internet business firms - includes addresses, phone numbers, executive names.

# BlackBerry Curve Made Simple John Wiley & Sons

Go beyond BlackBerry basics and get everything your BlackBerry can deliver BlackBerry is the leading smartphone for business users, and its popularity continues to explode. When you discover the amazing array of BlackBerry possibilities in this fun and friendly guide, you'll be even happier with your choice of smartphones. BlackBerry All-in-One For Dummies explores every feature and application common to all BlackBerry devices. It explains the topics in depth, with tips, tricks, workarounds, and includes detailed information about cool new third-party applications, accessories, and downloads that can't be missed. With several models available, the BlackBerry is the most popular smartphone for business users PCMag.com is a leading authority on technology, delivering Labsand that market continues to grow This guide covers the basics common to based, independent reviews of the latest products and services. Our all models and explores individual features in depth Examines social networking applications, navigation, organizing contacts and the calendar, and synchronization issues Delves into multimedia, including e-mail, photos, and the media player Explores GPS, the internet and connectivity, great downloads, how to maximize third-party applications, and application development Uses graphs, tables, and images to fully explain the features of each model Author team is directly involved with BlackBerry application development BlackBerry All-in-One For Dummies helps you take full advantage of everything your BlackBerry device can do for you.

#### **My BlackBerry Curve** Plunkett Research, Ltd.

EBONY is the flagship magazine of Johnson Publishing. Founded in 1945 by John H. Johnson, it still maintains the highest global circulation of any African American-focused magazine.

#### **PC Mag**Que Publishing

Covers receipts and expenditures of appropriations and other funds. BlackBerry Curve Made Simple Plunkett Research, Ltd. Get the most from your BlackBerry Curve with this easy-tounderstand reference The BlackBerry Curve smartphone is the most popular BlackBerry model sold by Research in Motion. It boasts an optical trackpad, dedicated media keys, easy media sharing, Mac compatibility, iTunes synchronization, a camera, Wi-Fi calling, and extended battery life—to name just a few features. This fun, friendly, and easy-to-understand book is a practical guide to the BlackBerry Curve and covers an array of how-to topics to help you get the most out of this exciting handheld device. You'll learn the parts of the Curve, how to navigate the QWERTY keyboard, set up contacts and make appointments, download the latest applications, take great pictures, take advantage of the expandable memory, and much more. Serves as a practical, hands-on guide to the BlackBerry Curve smartphoneCovers all current and newly introduced models of the BlackBerry Curve Shows how to get online and surf the Web, manage e-mail, and create a to-do list Demonstrates navigation tips and shortcuts Guides you through upgrades to the newest Curve models Explains how to take advantage of the expandable memory, get multimedia, and download apps from BlackBerry App World Walks you through syncing your BlackBerry with your desktop Avoid the learning curve with this helpful guide to the BlackBerry Curve! *FCC Record* PCMag.com is a leading authority on technology, delivering Labs-based, independent reviews of the latest products and services. Our expert industry analysis and practical solutions help you make better buying decisions and get more from technology.

# Ebony

Womens Health magazine speaks to every aspect of a woman's life including health, fitness, nutrition, emotional well-being, sex and relationships, beauty and style.

# *Plunkett's InfoTech Industry Almanac*

### *BlackBerry All-in-One For Dummies*

Discover Your Core, Then Go for More is about growing your business and growing it profitably. "Discover" presents a unique profit model called "The Profit Triad" observed at successful wholesale distributors and other distribution companies like Amazon.com and Southwest Airlines. The Eight Steps to

### Growth follow a natural 8 step progress of growth that prepare every function in your organization to generate growth initiatives in six major categories.

#### *Mac Life*

PCMag.com is a leading authority on technology, delivering Labsbased, independent reviews of the latest products and services. Our expert industry analysis and practical solutions help you make better buying decisions and get more from technology. *PC Mag*

expert industry analysis and practical solutions help you make better buying decisions and get more from technology.